#### UHOH FACULTY OF AGRICULTURAL SCIENCES ACADEMIC WRITING AID SERIES

# HOW TO REFERENCE

Providing sources to support your arguments is vitally important. You also need to cite the sources you use, and provide a list of all these sources either at the end of your writing in a reference list, as footnotes, or as endnotes. If you don't, this counts as plagiarism. For more guidance on plagiarism, have a look at "How to avoid plagiarism" in this series.

# Referencing styles

In order to reference, you first need to choose a referencing style. Each style comes with its own list of instructions regarding how to provide in-text citations and create a reference list. While many styles exist, academic works in the sciences generally use the APA style.

#### APA (American Psychological Association)

Although originally drawn up for use in psychological journals, APA style is now widely used, including in:

- social sciences
- $\blacksquare$  education
- **n** business
- economics
- numerous other disciplines

More information on this referencing style can be found on the official APA website: http://www.apastyle.org/ and at https://owl.english.purdue.edu/owl/section/2/10/.

### Referencing management software

In regard to referencing, life has been made much easier now thanks to referencing management software. You no longer have to worry so much about knowing all the rules associated with the style you choose: it does it all for you! All you have to do is choose which style you want it to use at the start. It then helps you to order your citations within the text, as well as create a reference list at the end. There are a number of programs to choose from, and three of the most popular are outlined below.

- Citavi: https://www.citavi.com/
	- Free to use: Baden-Württemberg license agreement (through the University of Hohenheim)
	- Requires downloading
	- Searches resources worldwide
	- Manages references
	- Analyzes and highlights texts
	- Saves ideas and structures your work
	- KIM offers training courses
	- KIM support online: https://kim.uni-hohenheim.de/94980?L=1
- ▶ Refworks: https://www.refworks.com/
- Free to use: campus-wide license
- No downloading required: Internet-based
- Organizes and creates a personal database online
- Formats bibliographies and manuscripts
- **IMPORT IMPORTS** references from a variety of databases
- KIM offers training courses
- KIM support online: https://kim.uni-hohenheim.de/94979?L=1
- Mendeley: https://www.mendeley.com/
	- Free to use
	- Need to create an account
	- Requires downloading
	- Securely stores data and accessible across devices
	- Use online or offline
	- Publicly or privately shares reading lists, references or full-text articles
	- Creates groups

Word of warning: make sure you check over your citations and references before handing in your work. If you didn't indicate the correct type of source, i.e., that it comes from a journal as opposed to an edited book, you can end up with bizarre automatic interpretations in your reference list!

## ■ Citation tables

As much as such referencing software saves time, there may still be a few moments where you have to know yourself how to write an in-text citation, or what to include, for instance, when citing the work of an author found in another book. But do not worry! Provided here, for APA and MLA, are tables with the main situations should you get stuck.

Make sure to:

- note where parts are in *italics* or "quotation marks"
- note where to use commas and periods
- ▶ be careful when using blogs or YouTube videos: only use such material if from sound sources (see "Sourcing academic materials" in this series for more guidance on this issue)

#### UHOH FACULTY OF AGRICULTURAL SCIENCES ACADEMIC WRITING AID SERIES

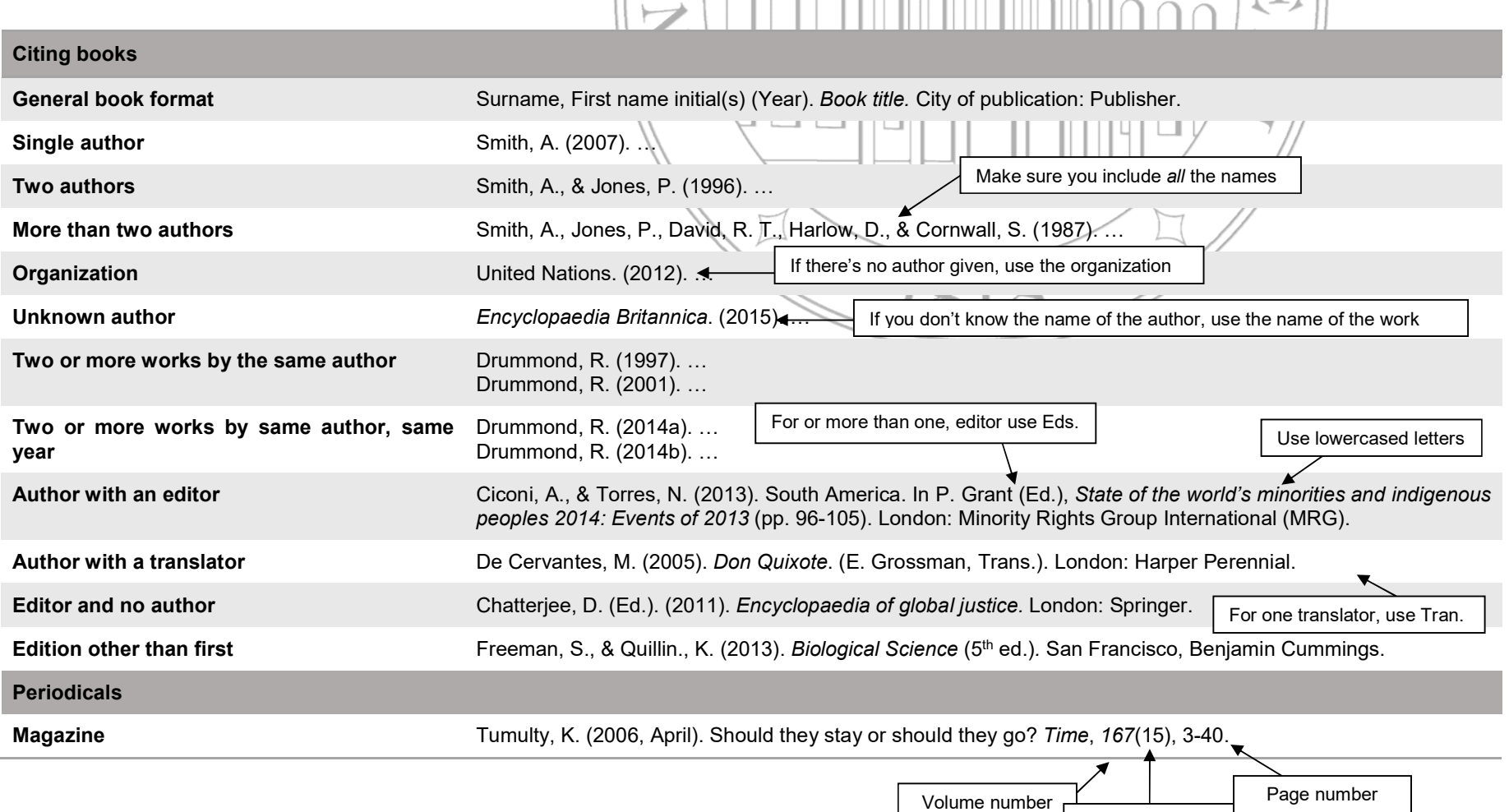

Issue number

APA STYLE

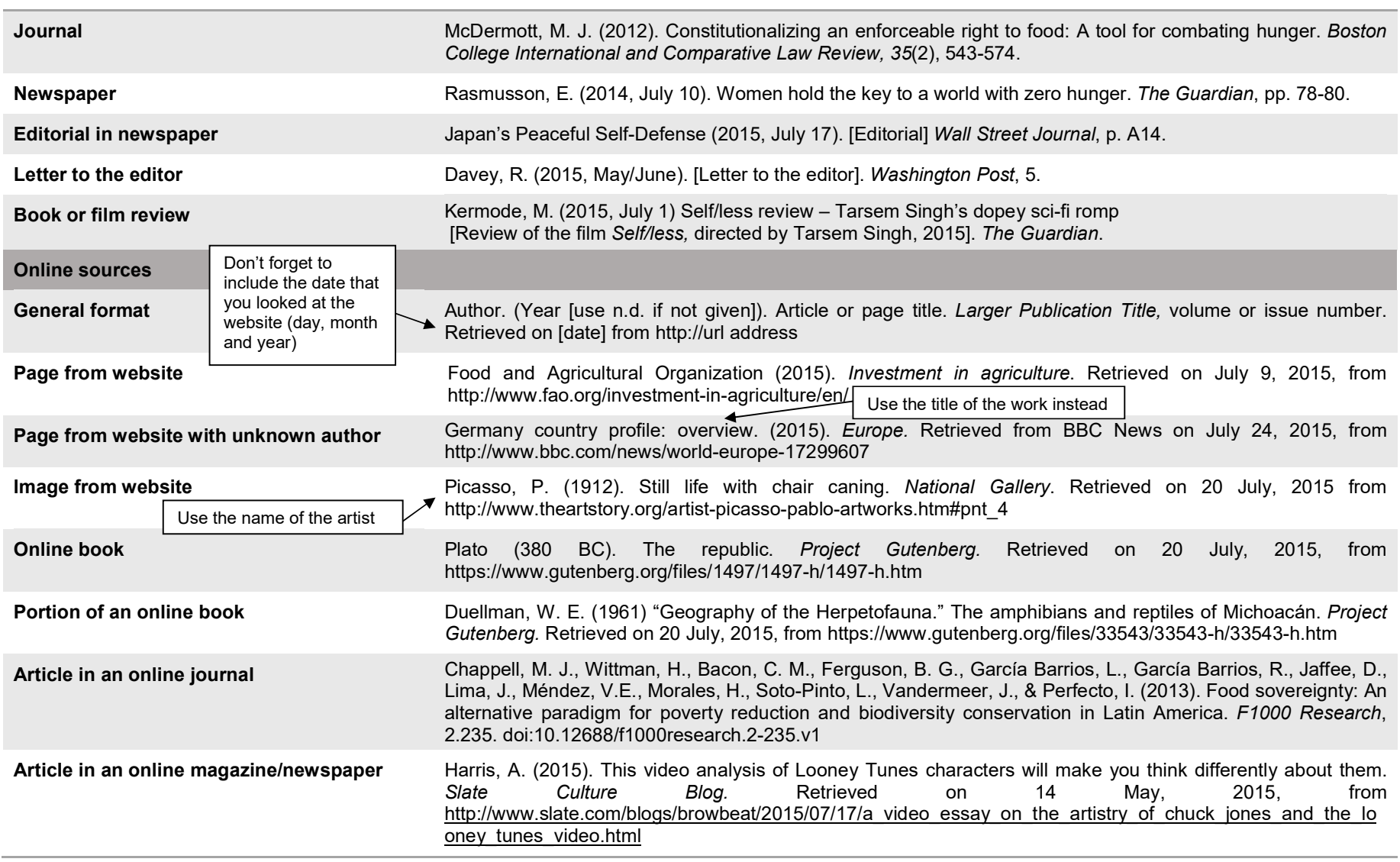

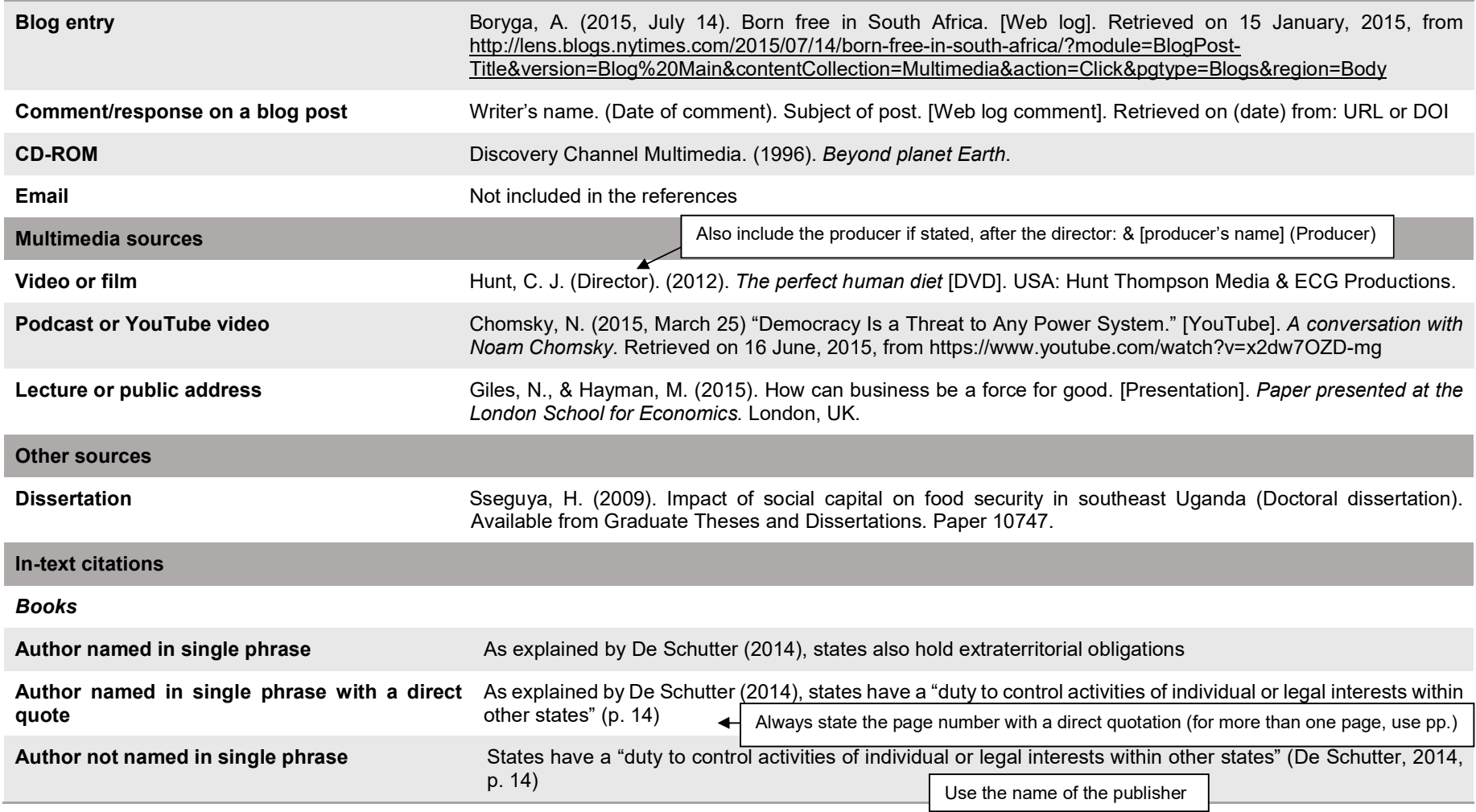

## UHOH FACULTY OF AGRICULTURAL SCIENCES ACADEMIC WRITING AID SERIES

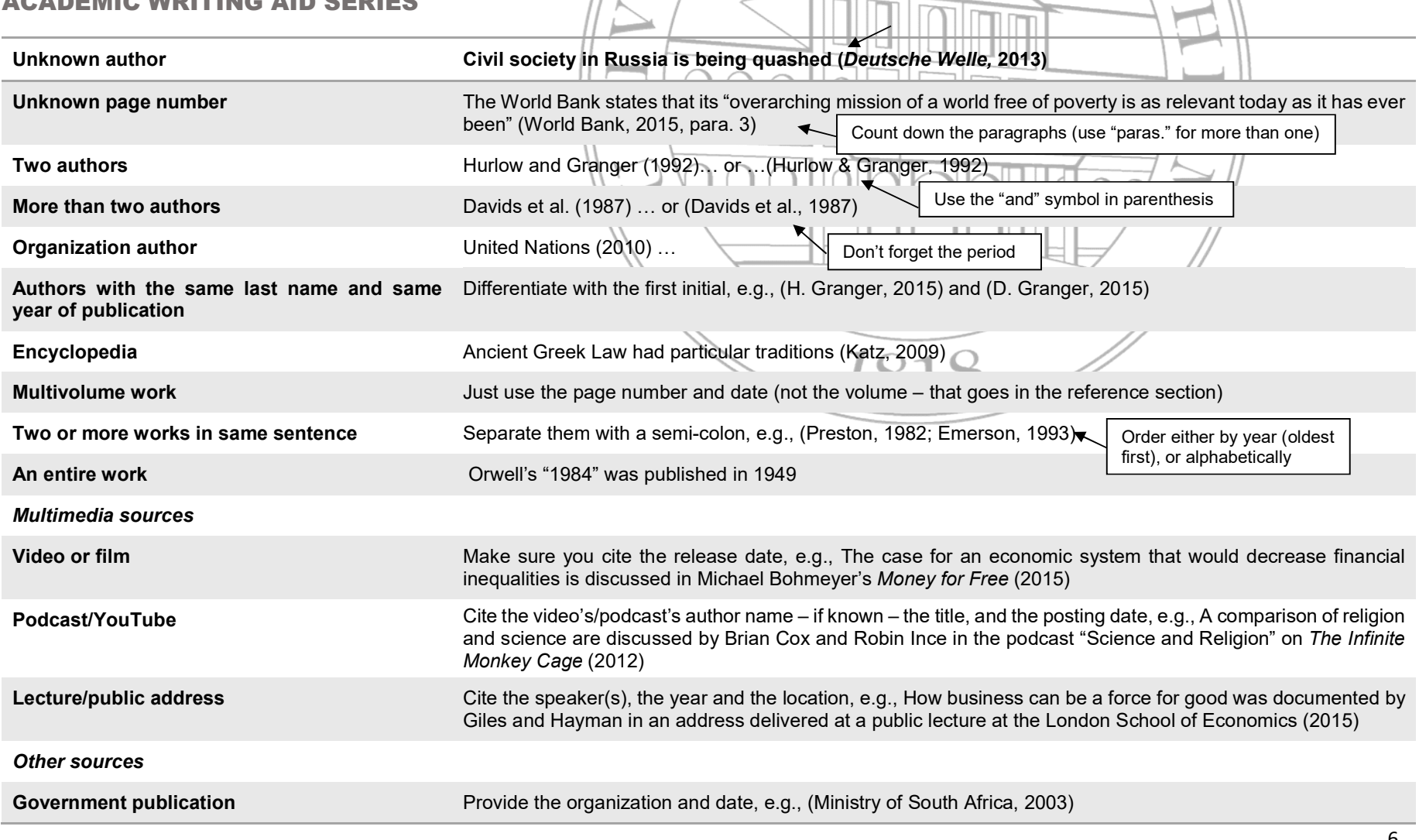

UHOH Faculty of Agricultural Sciences Academic Writing Aid Creator: Katharine Cresswell Riol Last edited: August 21, 2016 by Nicole Lee

6